## 宁波圣莱达电器股份有限公司

# 关于召开 **2015** 年第一次临时股东大会通知的公告

# 本公司及董事会全体成员保证信息披露内容的真实、准确和完整,没有虚 假记载、 误导性陈述或重大遗漏。

宁波圣莱达电器股份有限公司(以下简称"公司")第二届董事会第二十四 次会议于 2015 年 6 月 18 日召开,会议审议通过了关于提请召开 2015 年度第一 次临时股东大会的议案,决定于 2015 年 7 月 7 日召开公司 2015 年度第一次临时 股东大会。

现将有关事项通知如下,望准时出席:

## 一、 会议基本情况

(一) 会议召集人:公司董事会

(二) 会议召开的日期、时间

1、现场会议开始时间:2015 年 7 月 7 日(星期二)14:00

 2、网络投票时间:2015 年 7 月 6 日至 7 月 7 日,通过深圳证券交易所交易 系统投票的时间为 2015 年 7 月 7 日上午 9:30-11:30, 下午 13:00-15:00: 通过深 圳证券交易所互联网投票系统投票的时间为 2015 年 7 月 6 日下午 15:00 至 2015 年 7 月 7 日下午 15:00 期间的任意时间。

(三) 会议的召开方式:现场投票与网络投票相结合

公司将通过深圳证券交易所交易系统和互联网投票系统 (http://wltp.cninfo.com.cn)向全体股东提供网络形式的投票平台,股东可以在 网络投票时间内通过上述系统行使表决权。

(四) 现场会议召开地点:公司二楼 213 大会议室

(五) 会议出席对象:

(1)凡截至2015年6月29日(星期一)下午收市时在中国证券登记结算有限 责任公司深圳分公司登记在册的公司股东均有权参加本次股东大会并行使表决 权;公司股东也可授权他人(附授权委托书)代为出席会议和参加表决;

(2)公司董事、监事及高级管理人员;

(3)公司聘请的见证律师及其他相关人员。

### 二、本次股东大会会议审议事项

本次会议审议的议案由公司第二届董事会第二十四次会议、第二届监事会第 十八次会议审议通过后提交。本次会议拟审议的议案如下:

1、《关于使用部分超募资金永久补充公司流动资金的议案》

该议案为影响中小投资者利益的重大事项,需要对单独或合计持有公司5% 以上股份的股东以外的中小投资者的表决单独计票并披露。

上述议案已经第二届董事会第二十四次会议、第二届监事会第十八次会议审 议通过,具体内容详见 2015 年 6 月 19 日《证券时报》及巨潮资讯网 [http://www.cninfo.com.cn](http://www.cninfo.com.cn/) 的相关公告。

### 三、 会议登记方法

(一)现场会议登记时间:2015 年 6 月 29 日上午 9:00 至 11:30,下午 13:30 至 15:30;

(二)登记地点:宁波市江北区金山路 298 号公司证券部

(三)登记方式:

1、自然人股东持本人身份证、股东账户卡、持股凭证等办理登记手续;

2、法人股东持营业执照复印件(加盖公章)、股东账户卡、单位持股凭证、 法人授权委托书及出席人身份证办理登记手续;

3、委托代理人凭本人身份证、授权委托书、委托人证券账户卡及持股凭证 等办理登记手续;

4、异地股东可以信函或传真方式登记(需提供有关证件复印件,在 2015 年 6 月 29 日下午 15:30 点前送达或传真至公司),公司不接受电话登记。

#### 四、参加网络投票的具体操作流程

在本次股东大会上,股东可以通过深交所交易系统和互联网投票系统 (http://wltp.cninfo.com.cn)参加投票,并对网络投票的相关事宜进行具体说明:

(一)通过深交所交易系统投票程序:

1、投票代码:362473

2、投票简称:"圣莱投票"。

3、投票时间:2015 年 7 月 7 日的交易时间,即 9:30-11:30 和 13:00-15:00。

4、在投票当日、"圣莱投票""昨日收盘价"显示的数字为本次股东大会审 议的议案总数。

5、通过交易系统进行网络投票的操作程序:

(1)进行投票时买卖方向应选择"买入"。

(2)在"委托价格"项下填报股东大会议案序号。100 元代表总议案,1 元代表议案一,2 元代表议案二,以此类推;对于逐项表决的议案。如议案三中 有多个需表决的子议案,3.00 元代表对议案三下全部子议案进行表决,3.01 元代 表议案三中子议案 3.1,以此类推。每一议案应以相应的委托价格分别申报。股 东对"总议案"进行投票,视为对除积累投票议案外的所有议案表达相同意见。

投票期间,交易系统将挂牌一只投票证券,股东以申报买入委托的方式对表 决事项进行投票,该证券相关信息如下:

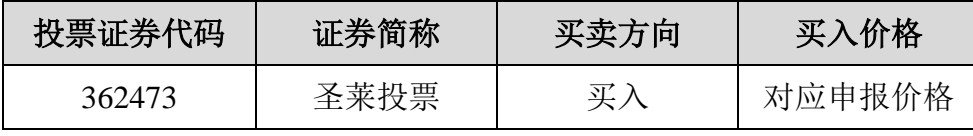

(3)股东投票的具体程序为:

①输入买入指令。

②输入证券代码 362473。

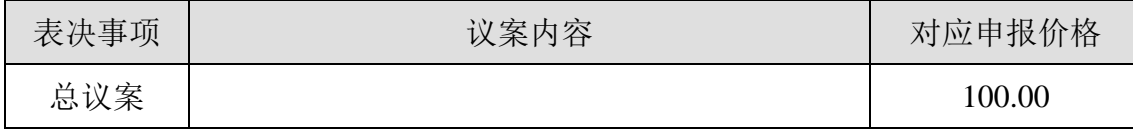

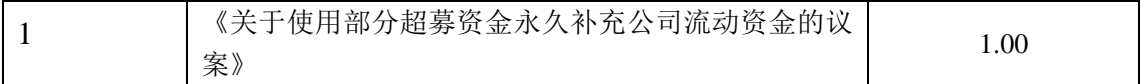

③输入对应申报价格:在"买入价格"项下输入对应申报价格,情况如下: ④输入委托股数

上述总议案及其他议案在"买入股数"项下,表决意见对应的申报股数如下:

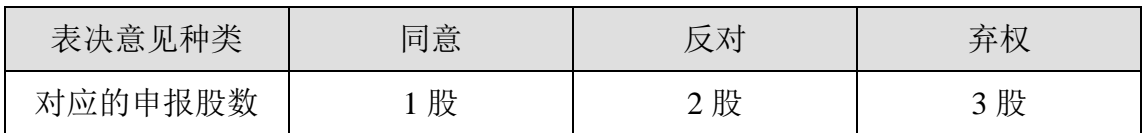

⑤确认投票委托完成。

6、计票规则:

(1)在计票时,同一表决只能选择现场和网络投票中的任意一种表决方式, 如果重复投票,以第一次投票为准。

(2)在股东对总议案进行投票表决时,如果股东对议案一至十二项议案中 的一项或多项投票表决,然后对总议案投票表决,以股东对一至十二项中已投票 表决议案的表决意见为准,未投票表决的议案,以对总议案的投票表决意见为准。 如果股东先对总议案投票表决,然后对一至十二项议案中的一项或多项议案,则 以对总议案的投票表决意见为准。如果股东对总议案进行投票视为对所有议案表 达相同意见。

(3)对同一议案的投票只能申报一次,不能撤单;

(4)不符合上述规定的投票申报无效。深交所交易系统作自动撤单处理, 视为未参与投票。

(二)通过互联网投票系统的投票程序

1、互联网投票系统开始投票的时间为 2015 年 7 月 6 日(现场股东大会召开 前一日)下午 3:00, 结束时间为 2015 年 7 月 7 日(现场股东大会结束当日)下  $4.300$ 

2、股东通过互联网投票系统进行网络投票,需按照《深交所投资者网络服 务身份认证业务实施细则》的规定办理身份认证,取得"深交所数字证书"或"深 交所投资者服务密码"。公司可以写明具体的身份认证流程。

3、股东根据获取的服务密码或数字证书,可登录 [http://witp.cninfo.com.cn](http://witp.cninfo.com.cn/) 在规 定时间内通过深交所互联网投票系统进行投票。

(三)网络投票其他注意事项

1、网络投票系统按股东账户统计投票结果,如同一股东账户通过深交所交 易系统和互联网投票系统两种方式重复投票,股东大会表决结果以第一次有效投 票结果为准。

2、股东大会有多项议案,某一股东仅对其中一项或者几项议案进行投票的, 在计票时,视为该股东出席股东大会,纳入出席股东大会股东总数的计算;对于 该项股东未发表意见的其他议案,视为弃权。

#### 五、其他事项

1、会议联系方式:

联系人: 沈明亮、叶洋

电话:0574-87522994

传真:0574-87522941

地址:宁波市江北区金山路 298 号 邮编:315033

2、现场会议会期预计半天,与会人员的食宿及交通费用自理。

3、出席会议的股东及股东代理人,请于会前半小时携带相关证件原件,到 会场办理登记手续

特此公告。

宁波圣莱达电器股份有限公司

### 董 事 会

二〇一五年六月十九日

# 授权委托书

兹全权委托 法生(女士)代表本人出席宁波圣莱达电器股份有限公司 2015 年 度第一次临时股东大会,并代为行使表决权。

一、议案表决

| 序号            | 议案                            | 授权意见 |    |    |    |
|---------------|-------------------------------|------|----|----|----|
|               |                               | 赞成   | 反对 | 弃权 | 回避 |
|               | 《关于使用部分超募资金永久补充公司流动资金的<br>议案》 |      |    |    |    |
| 请用"√"或"×"来表示。 |                               |      |    |    |    |

二、如果本委托人不作具体指示,受托人是否可以按自己的意思表决:

是□ 否□

三、本委托书有效期限:

委托人签名(盖章): 2000 2000 2000 2000 2000 2010 2021 20:

委托人股东账号: 李托人身份证号:

委托人身份证号:

委托人持股数:

委托日期:

注:授权委托书剪报、复印或按以上格式自制均有效;单位为委托人的必须 加盖单位公章。